## **شروط مناقشة أطروحة الدكتوراه**

I. **دكتوراه علوم**:

**شروط قابلیة ملف المناقشة حسب:**

- o **مرسوم تنفیذي رقم 254-98 مؤرخ 1998/08/17**
	- o **المنشور رقم 03 مؤرخ 2018/03/08**
- o **التعلیمة الوزاریة رقم 524 المؤرخة 2018-09-09**
- o **التعلیمة الوزاریة رقم 122 مؤرخة 2022-03-09**

**-** یودع **ملف المناقشة** لدى **مصلحة ما بعد التدرج** لمؤسسة التسجیل، على شكل قرص مضغوط (CD (

- **-** یستلم المترشح وصل إیداع + حساب و كلمة سر « Progrès«
	- **-** یقوم المترشح بوضع ملف المناقشة على المنصة Progres
- **-** یقوم الأستاذ المشرف بوضع تقریر قابلیة العمل للمناقشة یتضمن وثیقتین (ملحق 1 و 2).
- **-** یقوم نائب العمید المكلف بما بعد التدرج بالدراسة الإداریة للملف إضافة الى تمریر رسالة الدكتوراه على "Plagiarism check " برنامج
	- **-** في **حالة استفاءالملف للشروط** قابلیة المناقشة یحول بعد ذلك الى اللجنة العلمیة للقسم المعني بدراستھ.

شروط قابلیة المناقشة:

- **.1** تقریر الأستاذ المشرف للقابلیة العمل للمناقشة
- الملحق 01 : وثیقة تثبت بان نوعیة العمل و الاھداف المحدد قد تم بلوغھا.
- الملحق :02 وثیقة تثبت بان المقال العلمي لھ علاقة وطیدة مع موضوع الدكتوراه بالإضافة الى تصنیف المجلة.
	- **.2** یقدم طالب الدكتوراه وثیقة تثبت بأنھ مسجل بانتظام في الدكتوراه علوم (أربع (4) تسجیلات متتالیة على الأقل)
		- نسخة نھائیة من رسالة الدكتوراه (لا یمكن بأي حال من الاحوال استرجاع أو تغییر ھذه النسخة).
			- **.3 المقال**:
- المقال منشور في مجلة مصنفة "ب" على الأقل و یكون بعد التسجیل الثاني من الدكتوراه. (الترخیص للمناقشة لا یتم إلا بعد نشر المقال العلمي و صدوره في المجلة العلمیة المصنفة)
	- تقبل المقالات التي اودعت للنشر قبل تاریخ 21 جوان 2018 .

المقالات الصادرة بعد تاریخ 21 جوان 2018 یجب:

- یجب ان یظھر اسم طالب الدكتوراه في المرتبة الاولى ضمن قائمة المؤلفین في المنشور، باستثناء المجلات المتعلقة بالمیادین التي تعتمد الترتیب الابجدي للمؤلفین.
	- یمكن ان لا یتضمن المقال اسم المشرف اذا رخص ھذا الاخیر بذلك.
		- یجب ان یتضمن المقال اسم مخبر الانتماء و مؤسسة التسجیل.
			- لابد أن یكون المقال لدیھ علاقة وطیدة بمجال و بموضوع الأطروحة
	- $\text{http://www.dgrsdt.dz/}$ . قائمة المجلات المصنفة يمكن تحميل من الموقع : /dttp://www.dgrsdt.dz
		- **تتم المناقشة رسمیا داخل المؤسسة المؤھلة التي سجل فیھا المترشح**.

ملاحظة ھامة: أي مترشح لا یقوم بإیداع ملف المناقشة عبر المنصة (Progrès (لا یمكن دراستھ في اللجان العلمیة

بعد موافقة اللجنة العلمیة للقسم و المجلس العلمي للكلیة على طلب المناقشة تتم متابعة جمیع مراحل الباقیة من خلال منصة Progrès

## **الملف الاداري لطلب مناقشة الدكتوراه**

یودع ملف المناقشة لدى **مصلحة ما بعد** التدرج لمؤسسة التسجیل و یكون على شكل قرص مضغوط (CD ( تحتوي على كل الوثائق:

- تقریر المشرف حول قابلیة المناقشة (الملحق 01 02 و 03)
	- اقتراح لجنة المناقشة من طرف المشرف
		- نسخة من رسالة الدكتوراه
		- نسخة من رسالة الماجستیر
			- مقال مصنف
			- شھادات التسجیل
				- شھادة میلاد
		- نسخة من بطاقة التعریف الوطنیة
			- نسخة من شھادة البكالوریا
			- نسخة من شھادة المھندس
			- نسخة من شھادة الماجستیر
- **-** ملخص لرسالة الدكتوراه باللغات الثلاثة عربیة، انجلیزیة و فرنسیة)

 Vice doyen de PG Bitat.belkcacem@umc.edu.dz

## **Guide manuel pour la gestion des soutenances sur PROGRES**

<https://progres.mesrs.dz/webfve/login.xhtml> =>>> web**fve** : FORMATION ET VIE ETUDIANTE

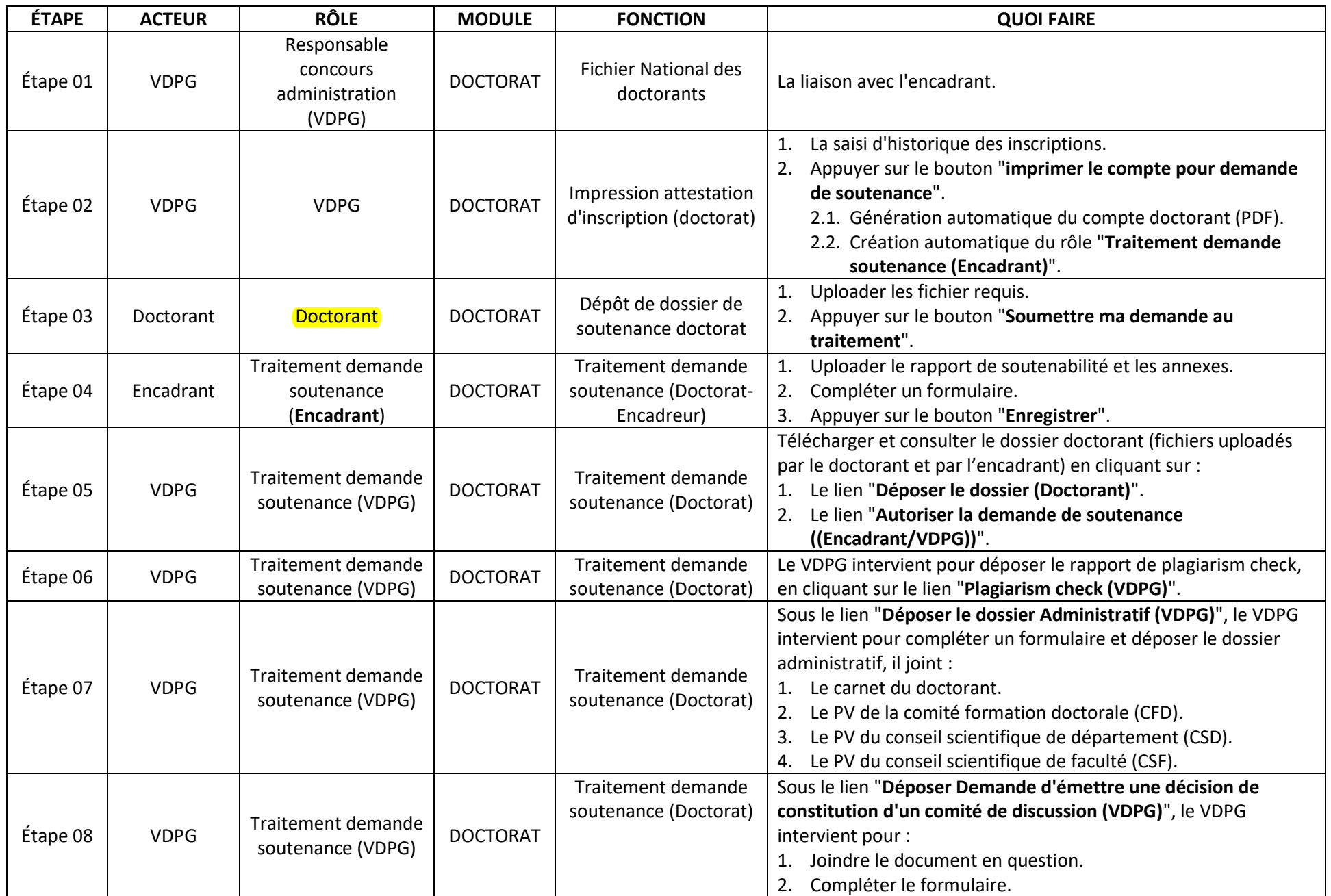

## **Guide manuel pour la gestion des soutenances sur PROGRES**

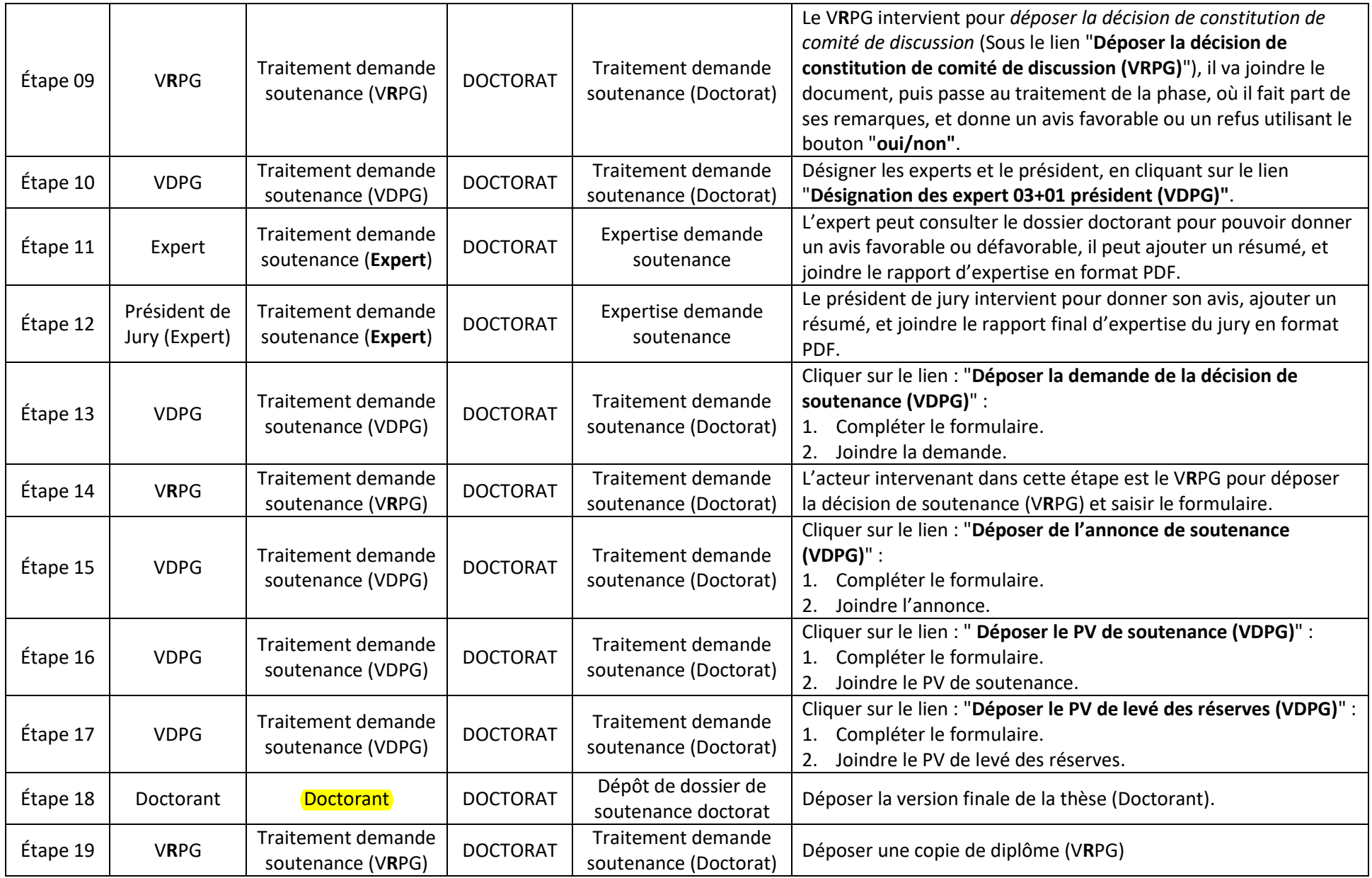